## Package 'cata'

April 19, 2024

<span id="page-0-0"></span>Type Package

Title Analysis of Check-All-that-Apply (CATA) Data

Version 0.1.0.6

Date 2024-04-19

Author J.C. Castura [aut, cre, ctb] (<<https://orcid.org/0000-0002-1640-833X>>)

Maintainer J.C. Castura <jcastura@compusense.com>

Description Functions for analyzing check-all-that-apply (CATA) data from consumer and sensory tests. Cochran's Q test, McNemar's test, and Penalty-Lift analysis provided, as described in for CATA data analysis by Meyners, Cas-tura & Carr (2013) [<doi:10.1016/j.foodqual.2013.06.010>](https://doi.org/10.1016/j.foodqual.2013.06.010). Cluster analysis can be performed using b-cluster analysis. The quality of cluster analysis solutions can be evaluated using various measures. The methods related to b-cluster analysis are described in a manuscript by Castura, Meyners, Varela & Næs (2022) [<doi:10.1016/j.foodqual.2022.104564>](https://doi.org/10.1016/j.foodqual.2022.104564). Methods are adapted to product-related hedonic responses by Castura, Meyners, Pohjanheimo, Varela & Næs (2023) [<doi:10.1111/joss.12860>](https://doi.org/10.1111/joss.12860).

URL <https://CRAN.R-project.org/package=cata>

**Depends**  $R (= 4.2.0)$ Imports stats, utils, graphics License GPL  $(>= 2)$ LazyData TRUE Encoding UTF-8 RoxygenNote 7.3.1 NeedsCompilation no Repository CRAN Date/Publication 2024-04-19 15:22:39 UTC

## R topics documented:

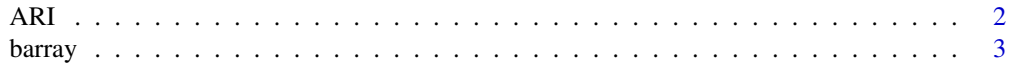

<span id="page-1-0"></span>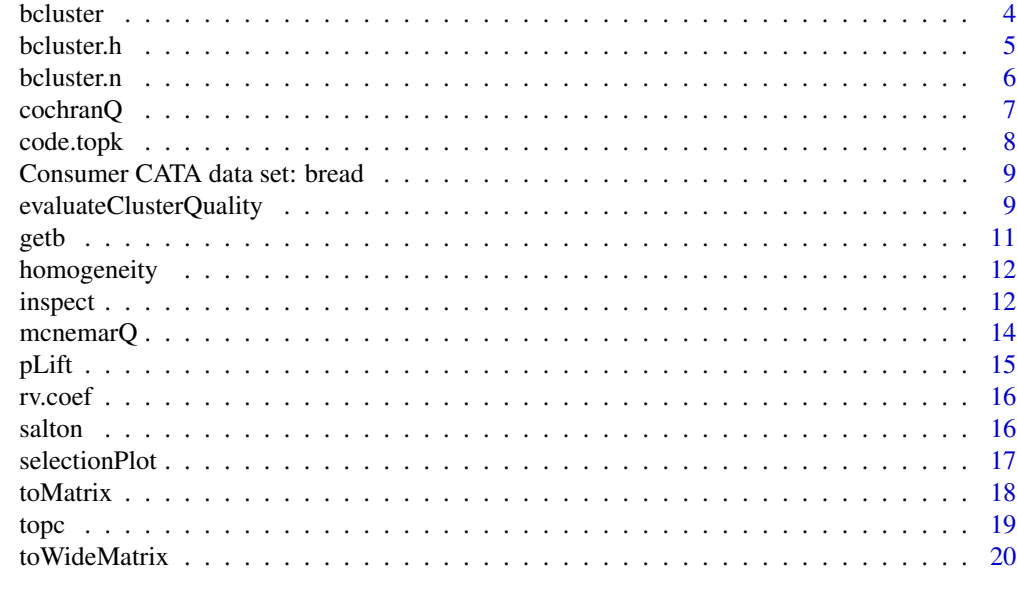

#### **Index** [21](#page-20-0)

ARI *Adjusted Rand index*

## Description

Calculate the adjusted Rand index between two sets of cluster memberships.

## Usage

 $ARI(x, y, signif = FALSE, n = 1000)$ 

## Arguments

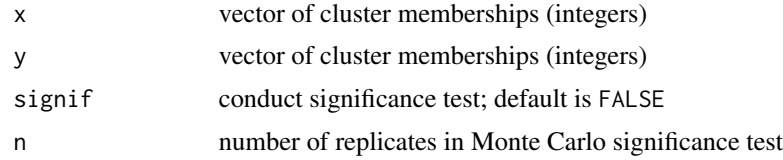

## Value

ari adjusted Rand index

nari normalized adjusted Rand index

sim.mean average value of null distribution (should be closed to zero)

sim.var variance of null distribution

pvalue P value of observed ARI (or NARI) value

#### <span id="page-2-0"></span>barray 3 and 3 and 3 and 3 and 3 and 3 and 3 and 3 and 3 and 3 and 3 and 3 and 3 and 3 and 3 and 3 and 3 and 3 and 3 and 3 and 3 and 3 and 3 and 3 and 3 and 3 and 3 and 3 and 3 and 3 and 3 and 3 and 3 and 3 and 3 and 3 and

#### References

Hubert, L., & Arabie, P. (1985). Comparing partitions. *Journal of Classification*, 2, 193–218. [doi:10.1007/BF01908075.](https://doi.org/10.1007/BF01908075)

Qannari, E.M., Courcoux, P., & Faye, P. (2014). Significance test of the adjusted Rand index. Application to the free sorting task. *Food Quality and Preference*, 32, 93-97. [doi:10.1016/j.foodqual.2013.05.005.](https://doi.org/10.1016/j.foodqual.2013.05.005)

#### Examples

```
x \le - sample(1:3, 20, replace = TRUE)
y \le - sample(1:3, 20, replace = TRUE)
```
 $ARI(x, y, signif = FALSE)$ 

barray *Convert 3d array of CATA data to 4d array of CATA differences*

#### Description

Converts a three-dimensional array (I assessors, J products, M attributes) to a four-dimensional array of product comparisons (I assessors, J(J-1)/2 product comparisons, two outcomes (of type b or c), M attributes)

#### Usage

```
barray(X, values = "bc", type.in = "binary", type.out = "binary")
```
#### **Arguments**

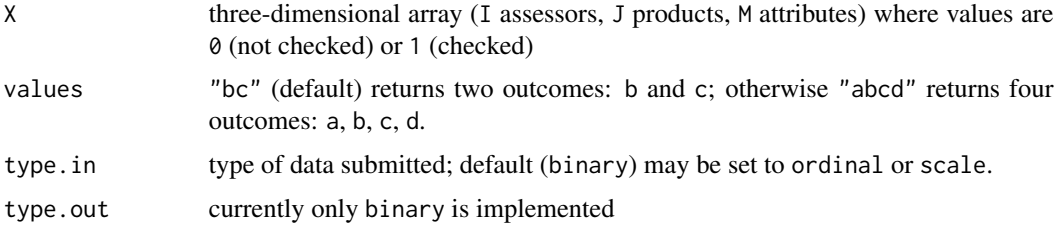

#### Value

A four-dimensional array of product comparisons having I assessors,  $J(J-1)/2$  product comparisons, outcomes (see values parameter), M attributes

#### References

Castura, J.C., Meyners, M., Varela, P., & Næs, T. (2022). Clustering consumers based on product discrimination in check-all-that-apply (CATA) data. *Food Quality and Preference*, 104564. [doi:10.1016/j.foodqual.2022.104564.](https://doi.org/10.1016/j.foodqual.2022.104564)

## Examples

data(bread)

```
# Get the 4d array of CATA differences for the first 8 consumers
b <- barray(bread$cata[1:8,,])
```
bcluster *Wrapper function for b-cluster analysis*

## Description

By default, bcluster calls a function to perform b-cluster analysis by a non-hierarchical iterative ascent algorithm, then inspects results if there are multiple runs.

#### Usage

bcluster(X, inspect = TRUE, inspect.plot = TRUE, algorithm =  $nn$ , measure = "b",  $G = NULL$ ,  $M = NULL$ , max.iter = 500, X.input = "data",  $tol = exp(-32)$ , runs = 1, seed = 2021)

#### Arguments

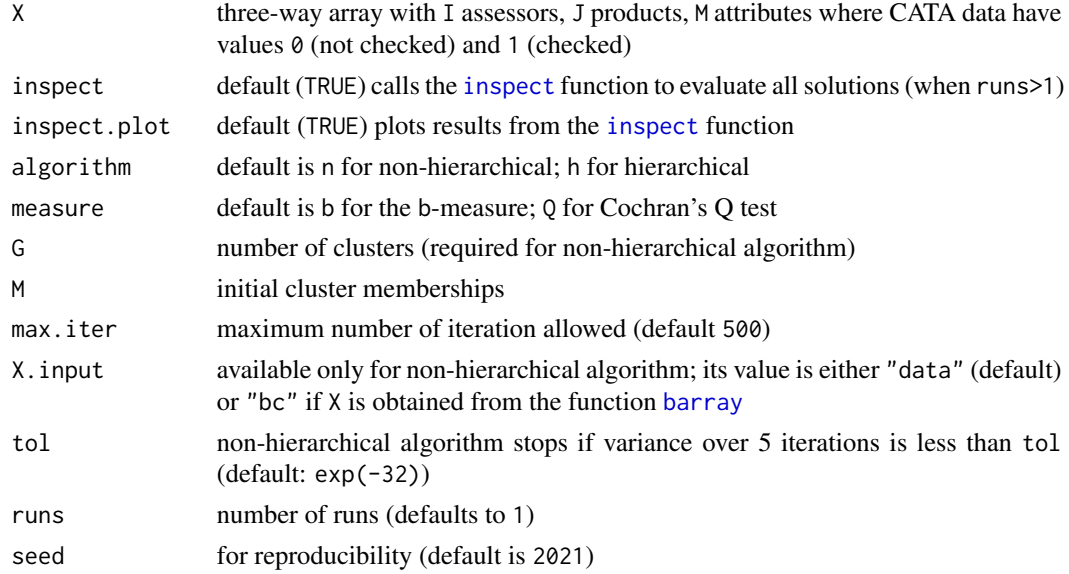

## Value

list with elements:

- runs : b-cluster analysis results from [bcluster.n](#page-5-1) or [bcluster.h](#page-4-1) (in a list if runs>1)
- inspect : result from [inspect](#page-11-1) (the plot from this function is rendered if inspect.plot is TRUE)

<span id="page-3-0"></span>

#### <span id="page-4-0"></span>bcluster.h 5

#### References

Castura, J.C., Meyners, M., Varela, P., & Næs, T. (2022). Clustering consumers based on product discrimination in check-all-that-apply (CATA) data. *Food Quality and Preference*, 104564. [doi:10.1016/j.foodqual.2022.104564.](https://doi.org/10.1016/j.foodqual.2022.104564)

#### Examples

data(bread)

```
# b-cluster analysis on the first 8 consumers and the first 5 attributes
(b1 <- bcluster(bread$cata[1:8,,1:5], G=2, seed = 123))
# Since the seed is the same, the result will be identical to
# (b2 <- bcluster.n(bread$cata[1:8,,1:5], G=2, seed = 123))
b3 <- bcluster(bread$cata[1:8,,1:5], G=2, runs = 5, seed = 123)
```
<span id="page-4-1"></span>bcluster.h *b-cluster analysis by hierarchical agglomerative strategy*

#### Description

Perform b-clustering using the hierarchical agglomerative clustering strategy.

#### Usage

```
bcluster.h(X, measure = "b", runs = 1, seed = 2021)
```
#### Arguments

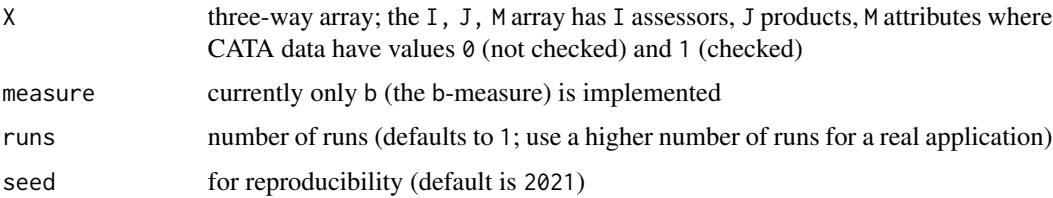

#### Value

An object of class hclust from hierarchical b-cluster analysis results (a list of such objects if runs>1), where each hclust object has the structure described in [hclust](#page-0-0) as well as the item retainedB (a vector indicating the retained sensory differentiation at each iteration (merger)).

#### References

Castura, J.C., Meyners, M., Varela, P., & Næs, T. (2022). Clustering consumers based on product discrimination in check-all-that-apply (CATA) data. *Food Quality and Preference*, 104564. [doi:10.1016/j.foodqual.2022.104564.](https://doi.org/10.1016/j.foodqual.2022.104564)

## <span id="page-5-0"></span>Examples

```
data(bread)
```

```
# hierarchical b-cluster analysis on first 8 consumers and first 5 attributes
b <- bcluster.h(bread$cata[1:8,,1:5])
plot(as.dendrogram(b),
 main = "Hierarchical b-cluster analysis",
 sub = "8 bread consumers on 5 attributes")
```
<span id="page-5-1"></span>bcluster.n *b-cluster analysis by non-hierarchical iterative ascent clustering strategy*

#### Description

Non-hierarchical b-cluster analysis transfers assessors iteratively to reach a local maximum in sensory differentiation retained.

#### Usage

```
bcluster.n(X, G, M = NULL, measure = "b", max.iter = 500, runs = 1,
X.input = "data", tol = exp(-32), seed = 2021)
```
#### Arguments

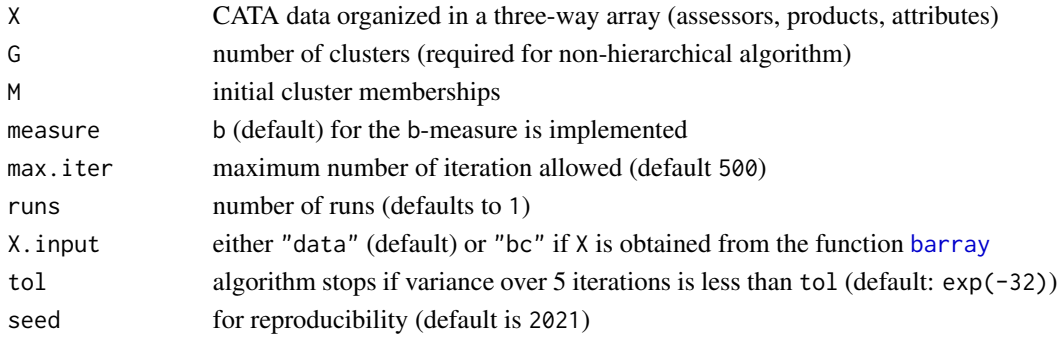

#### Value

An object of class bclust.n (or a list of such objects if runs>1), where each such object has the following components:

- cluster : vector of the final cluster memberships
- totalB : value of the total sensory differentiation in data set
- retainedB : value of sensory differentiation retained in b-cluster analysis solution
- progression : vector of sensory differentiation retained in each iteration
- iter : number of iterations completed
- finished : boolean indicates whether the algorithm converged before max.iter

#### <span id="page-6-0"></span>cochranQ 7

#### References

Castura, J.C., Meyners, M., Varela, P., & Næs, T. (2022). Clustering consumers based on product discrimination in check-all-that-apply (CATA) data. *Food Quality and Preference*, 104564. [doi:10.1016/j.foodqual.2022.104564.](https://doi.org/10.1016/j.foodqual.2022.104564)

#### Examples

data(bread)

# b-cluster analysis on the first 8 consumers and the first 5 attributes (b <- bcluster.n(bread\$cata[1:8, , 1:5], G=2))

<span id="page-6-1"></span>cochranQ *Cochran's Q test*

#### Description

Calculate Cochran's Q test statistic. The null hypothesis that is assumed is that product proportions are all equal. The alternative hypothesis is that product proportions are not all equal.

#### Usage

 $cochranQ(X, na.rm = TRUE, quiet = FALSE, digits = getOption("digits"))$ 

## Arguments

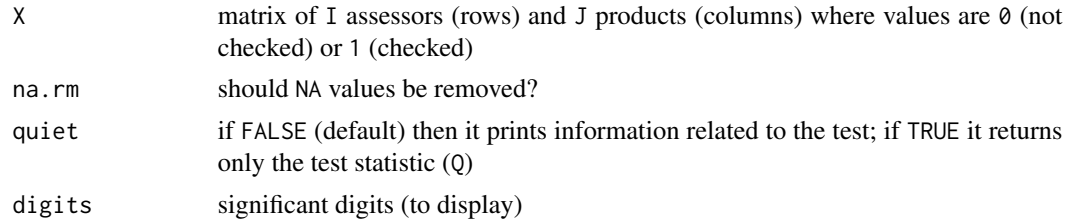

## Value

Q test statistic

#### References

Cochran, W. G. (1950). The comparison of percentages in matched samples. *Biometrika*, 37, 256- 266.

Meyners, M., Castura, J.C., & Carr, B.T. (2013). Existing and new approaches for the analysis of CATA data. *Food Quality and Preference*, 30, 309-319, [doi:10.1016/j.foodqual.2013.06.010](https://doi.org/10.1016/j.foodqual.2013.06.010)

#### See Also

[mcnemarQ](#page-13-1)

## Examples

data(bread)

```
# Cochran's Q test on the first 25 consumers on the first attribute ("Fresh")
cochranQ(bread$cata[1:25,,1])
```
code.topk *Apply top-k box coding to scale data*

#### Description

Apply top-k box coding to scale data. Using defaults give top-2 box (T2B) coding.

#### Usage

```
code.topk(X, zero.below = 8, one.about = 7)
```
## Arguments

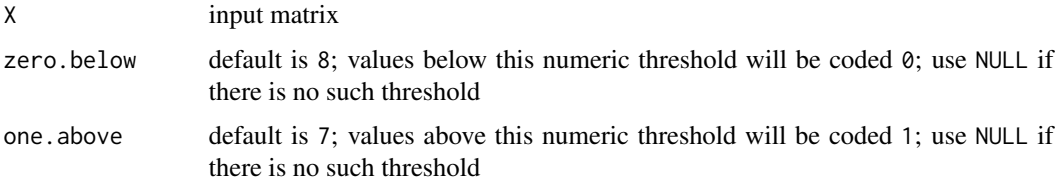

## Value

matrix X with top-k coding applied

#### References

Castura, J.C., Meyners, M., Pohjanheimo, T., Varela, P., & Næs, T. (2023). An approach for clustering consumers by their top-box and top-choice responses. *Journal of Sensory Studies*, e12860. [doi:10.1111/joss.12860](https://doi.org/10.1111/joss.12860)

#### Examples

```
# Generate some data
set.seed(123)
X \le matrix(sample(1:9, 100, replace = TRUE), nrow = 5)
# apply top-2 box (T2B) coding
code.topk(X, zero.below = 8, one.about = 7)
```
<span id="page-7-0"></span>

<span id="page-8-0"></span>Consumer CATA data set: bread

*Consumer CATA data set: bread*

#### Description

Raw results from CATA and Liking evaluations of six bread products samples by 161 consumers.

#### Format

A list with 4 items:

- \$cata : check-all-that-apply (CATA) data (array, 161 consumers x 6 breads x 31 sensory attributes)
- \$liking : 9-point hedonic scale data (matrix, 161 consumers x 6 breads)
- \$ideal.cata : check-all-that-apply (CATA) data for ideal bread (matrix, 161 consumers x 31 sensory attributes)
- \$liking : 9-point hedonic scale data for ideal bread(vector, 161 consumers)

CATA data is coded 1 if the attribute is checked; otherwise it is coded 0

#### References

Meyners, M., Castura, J.C., & Carr, B.T. (2013). Existing and new approaches for the analysis of CATA data. *Food Quality and Preference*, 30, 309-319, [doi:10.1016/j.foodqual.2013.06.010](https://doi.org/10.1016/j.foodqual.2013.06.010)

#### Examples

data(bread) head(bread\$cata)

evaluateClusterQuality

*Evaluate Quality of Cluster Analysis Solution*

## Description

Evaluate the quality of cluster analysis solutions using measures related to within-cluster product discrimination, between-cluster non-redundancy, overall diversity (coverage), average RV, sensory differentiation retained, and within-cluster homogeneity.

#### Usage

```
evaluateClusterQuality(X, M, alpha = .05, M.order = NULL,
quiet = FALSE, digits = getOption("digits"), ...)
```
#### <span id="page-9-0"></span>Arguments

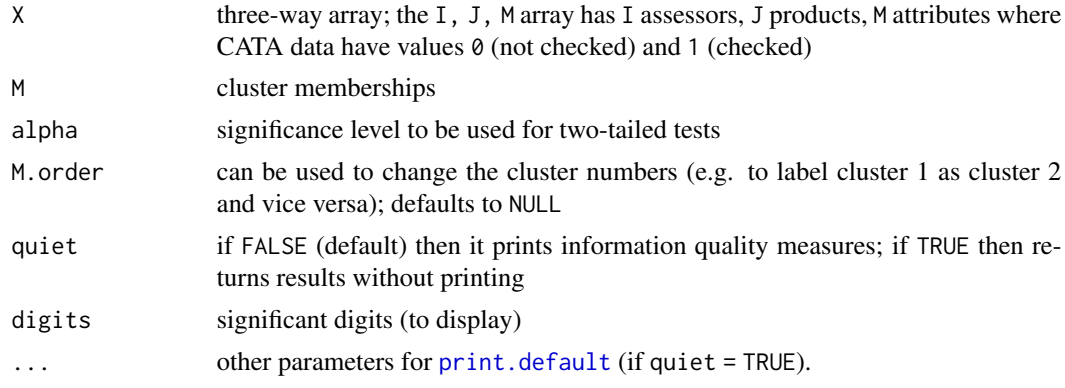

## Value

A list containing cluster analysis quality measures:

- \$solution :
	- Pct.b = percentage of the total sensory differentiation retained in the solution
	- min(NR) = smallest observed between-cluster non-redundancy
	- $-$  Div<sub>-G</sub> = overall diversity (coverage)
	- H\_G = overall homogeneity (weighted average of within-cluster homogeneity indices)
	- avRV = average RV coefficient for all between-cluster comparisons
- \$clusters :
	- ng = number of cluster members
	- bg = sensory differentiation retained in cluster
	- xbarg = average citation rate in cluster
	- Hg = homogeneity index within cluster (see [homogeneity](#page-11-2))
	- $-$  Dg = within-cluster product discrimination
- \$nonredundancy.clusterpairs :
	- square data frame showing non-redundancy for each pair of clusters (low values indicate high redundancy)
- \$rv.clusterpairs :
	- square data frame with RV coefficient for each pair of clusters (high values indicate higher similarity in product configurations)

## References

Castura, J.C., Meyners, M., Varela, P., & Næs, T. (2022). Clustering consumers based on product discrimination in check-all-that-apply (CATA) data. *Food Quality and Preference*, 104564. [doi:10.1016/j.foodqual.2022.104564.](https://doi.org/10.1016/j.foodqual.2022.104564)

## See Also

[homogeneity](#page-11-2)

#### <span id="page-10-0"></span> $\epsilon$  getb  $11$

## Examples

```
data(bread)
evaluateClusterQuality(bread$cata[1:8,,1:5], M = rep(1:2, each = 4))
```
getb *Calculate the b-measure*

#### Description

Function to calculate the b-measure, which quantifies the sensory differentiation retained.

#### Usage

 $getb(X.b, X.c, oneI = FALSE, oneM = FALSE)$ 

#### Arguments

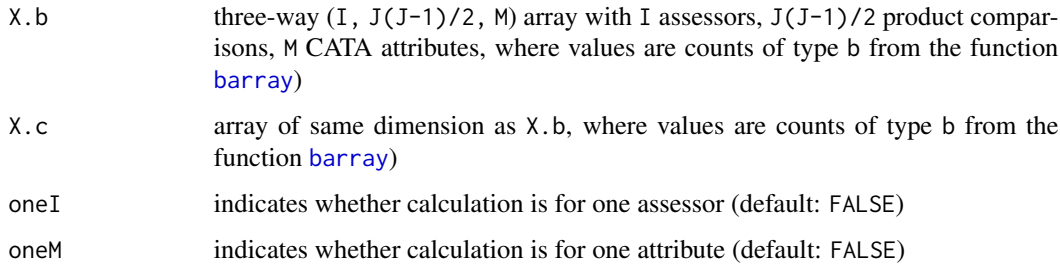

#### Value

b-measure

#### References

Castura, J.C., Meyners, M., Varela, P., & Næs, T. (2022). Clustering consumers based on product discrimination in check-all-that-apply (CATA) data. *Food Quality and Preference*, 104564. [doi:10.1016/j.foodqual.2022.104564.](https://doi.org/10.1016/j.foodqual.2022.104564)

#### Examples

data(bread)

```
bread.bc <- barray(bread$cata[1:8,,1:5])
getb(bread.bc[,,1,], bread.bc[,,2,])
```
Within a group of N consumers, the Homogeneity index lies between  $1/N$  (no homogeneity) to 1 (perfect homogeneity).

## Usage

 $homogeneity(X, oneI = FALSE, oneM = FALSE)$ 

#### Arguments

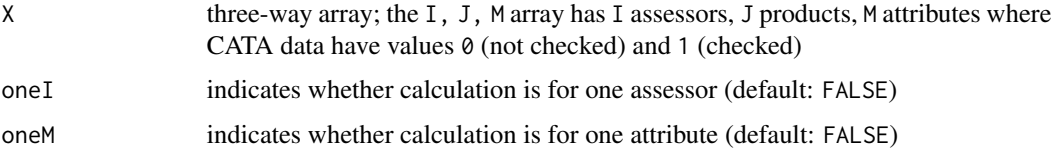

#### Value

homogeneity index

#### References

Llobell, F., Cariou, V., Vigneau, E., Labenne, A., & Qannari, E. M. (2019). A new approach for the analysis of data and the clustering of subjects in a CATA experiment. *Food Quality and Preference*, 72, 31-39, [doi:10.1016/j.foodqual.2018.09.006](https://doi.org/10.1016/j.foodqual.2018.09.006)

## Examples

data(bread)

```
# homogeneity index for the first 7 consumers on the first 6 attributes
homogeneity(bread$cata[1:7,,1:6])
```
<span id="page-11-1"></span>inspect *Inspect/summarize many b-cluster analysis runs*

## Description

Inspect many runs of b-cluster analysis. Calculate sensory differentiation retained and recurrence rate.

#### <span id="page-12-0"></span>inspect 13

## Usage

 $inspect(X, G = 2, bestB = NULL, bestM = NULL, inspect.plot = TRUE)$ 

#### Arguments

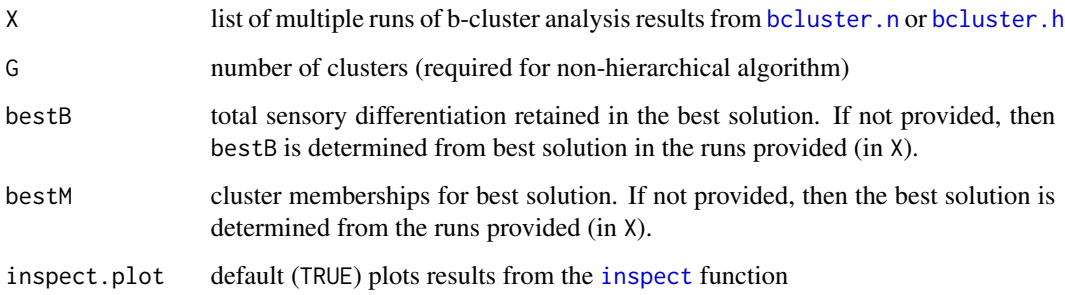

## Value

A data frame with unique solutions in rows and the following columns:

- B : Sensory differentiation retained
- PctB : Percentage of the total sensory differentiation retained
- B.prop : Proportion of sensory differentiation retained compared to best solution
- Raw.agree : raw agreement with best solution
- Count : number of runs for which this solution was observed
- Index : list index (i.e., run number) of first solution solution in X corresponding to this row

#### References

Castura, J.C., Meyners, M., Varela, P., & Næs, T. (2022). Clustering consumers based on product discrimination in check-all-that-apply (CATA) data. *Food Quality and Preference*, 104564. [doi:10.1016/j.foodqual.2022.104564.](https://doi.org/10.1016/j.foodqual.2022.104564)

#### Examples

```
data(bread)
```

```
res \le bcluster.n(bread$cata[1:8, , 1:5], G = 3, runs = 3)
(ires <- inspect(res))
# get index of solution retaining the most sensory differentiation (in these runs)
indx <- ires$Index[1]
# cluster memberships for solution of this solution
res[[indx]]$cluster
```
<span id="page-13-1"></span><span id="page-13-0"></span>

Pairwise tests are conducted using the two-tailed binomial test. These tests can be conducted after Cochran's Q test.

## Usage

mcnemarQ(X, na.rm = TRUE, quiet = FALSE, digits = getOption("digits"))

## Arguments

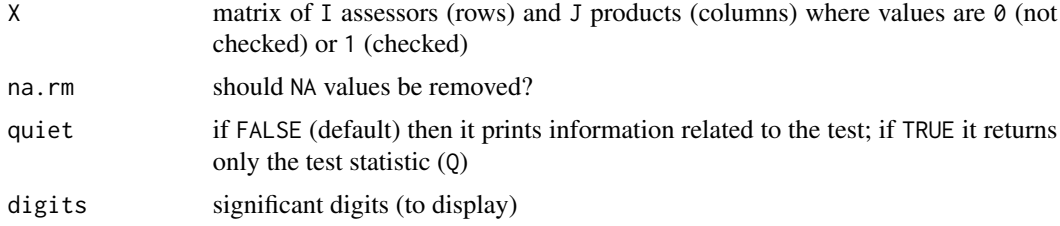

#### Value

Test results for all McNemar pairwise tests conducted via the binomial test

## References

Cochran, W. G. (1950). The comparison of percentages in matched samples. *Biometrika*, 37, 256- 266.

McNemar, Q. (1947). Note on the sampling error of the difference between correlated proportions or percentages. *Psychometrika*, 12(2), 153-157.

Meyners, M., Castura, J.C., & Carr, B.T. (2013). Existing and new approaches for the analysis of CATA data. *Food Quality and Preference*, 30, 309-319, [doi:10.1016/j.foodqual.2013.06.010](https://doi.org/10.1016/j.foodqual.2013.06.010)

## See Also

## [cochranQ](#page-6-1)

#### Examples

data(bread)

```
# McNemar's exact pairwise test for all product pairs
# on the first 25 consumers and the first attribute ("Fresh")
mcnemarQ(bread$cata[1:25,,1])
```
<span id="page-14-0"></span>

Penalty-Lift analysis for CATA variables, which is the difference between the average hedonic response when CATA attribute is checked vs. the average hedonic response when CATA attribute is not checked.

#### Usage

pLift(X, Y)

#### Arguments

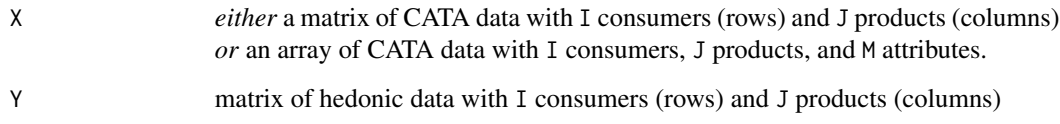

#### Value

Penalty lift for the attribute if X is a matrix; otherwise, penalty-lift for each attribute if X is a 3d array. If an attributes is only checked or not check then NA is returned.

## References

Meyners, M., Castura, J.C., & Carr, B.T. (2013). Existing and new approaches for the analysis of CATA data. *Food Quality and Preference*, 30, 309-319, [doi:10.1016/j.foodqual.2013.06.010](https://doi.org/10.1016/j.foodqual.2013.06.010)

#### Examples

data(bread)

# penalty lift, based only on the first 12 consumers

```
# for the first attribute ("Fresh")
pLift(bread$cata[1:12,,1], bread$liking[1:12, ])
```

```
# for the first 3 attributes
pLift(bread$cata[1:12,,1:3], bread$liking[1:12, ])
```
<span id="page-15-0"></span>

Calculate RV coefficient

## Usage

 $rv.coref(X, Y, method = 1)$ 

## Arguments

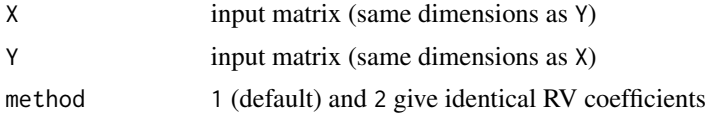

#### Value

RV coefficient

## References

Robert, P., & Escoufier, Y. (1976). A unifying tool for linear multivariate statistical methods: the RV-coefficient. *Journal of the Royal Statistical Society: Series C (Applied Statistics)*, 25, 257-265.

## Examples

```
# Generate some data
set.seed(123)
X \leftarrow matrix(rnorm(8), nrow = 4)Y \leq - matrix(rnorm(8), nrow = 4)
# get the RV coefficient
rv.coef(X, Y)
```
salton *Salton's cosine measure*

## Description

Calculate Salton's cosine measure

## Usage

salton(X, Y)

#### <span id="page-16-0"></span>selectionPlot 17

## Arguments

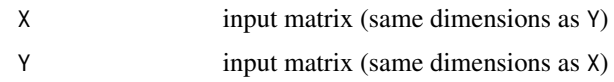

## Value

Salton's cosine measure

#### References

Salton, G., & McGill, M.J. (1983). *Introduction to Modern Information Retrieval*. Toronto: McGraw-Hill.

## Examples

```
# Generate some data
set.seed(123)
X \leq - matrix(rnorm(8), nrow = 4)
Y \leq - matrix(rnorm(8), nrow = 4)
# get Salton's cosine measure
salton(X, Y)
```
selectionPlot *Plot variation in retained sensory differentiation*

#### Description

Plot variation in retained sensory differentiation of cluster memberships obtained from b-cluster analysis. This plot can be used to help the decision of how many clusters to retain.

#### Usage

```
selectionPlot(x, pctB = NULL, x.input = "delta", index = NULL,ylab = "change in B (K to G)", xlab = NULL)
```
#### Arguments

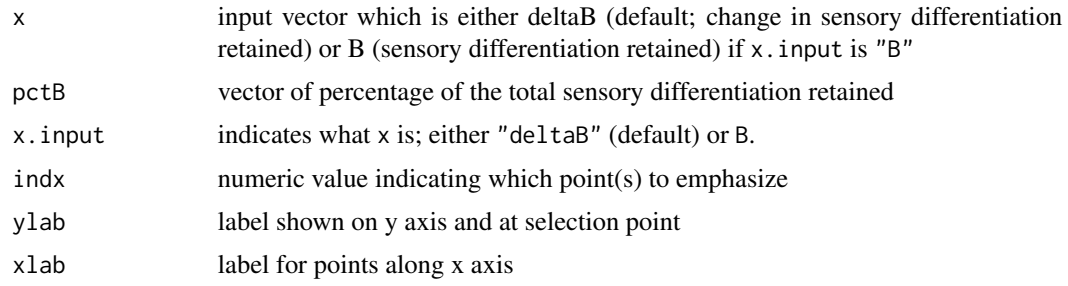

#### <span id="page-17-0"></span>References

Castura, J.C., Meyners, M., Varela, P., & Næs, T. (2022). Clustering consumers based on product discrimination in check-all-that-apply (CATA) data. *Food Quality and Preference*, 104564. [doi:10.1016/j.foodqual.2022.104564.](https://doi.org/10.1016/j.foodqual.2022.104564)

#### Examples

```
set.seed(123)
G2 <- bcluster.n(bread$cata[1:8, , 1:5], G = 2, runs = 3)
G3 \leftarrow bcluster.n(bread$cata[1:8, , 1:5], G = 3, runs = 3)
G4 \leftarrow bcluster.n(bread$cata[1:8, , 1:5], G = 4, runs = 3)
best.indx <- c(which.max(unlist(lapply(G2, function(x) x$retainedB))),
                which.max(unlist(lapply(G3, function(x) x$retainedB))),
                which.max(unlist(lapply(G4, function(x) x$retainedB))))
G1.bc <- barray(bread$cata[1:8, , 1:5])
G1.B \leftarrow getb(G1.bc[, 1, 1, 1, 61.bc[, 2, 1)BpctB \leq data.frame(retainedB = c(G1.B,
                                   G2[[best.indx[1]]]$retainedB,
                                   G3[[best.indx[2]]]$retainedB,
                                   G4[[best.indx[3]]]$retainedB))
BpctB$pctB <- 100*BpctB$retainedB / G2[[1]]$totalB
BpctB$deltaB <-
           c(100*(1-BpctB$retainedB[-nrow(BpctB)] / BpctB$retainedB[-1]), NA)
BpctB <- BpctB[-nrow(BpctB),]
opar <- par(no.readonly=TRUE)
par(max = rep(5,4))selectionPlot(BpctB$deltaB, BpctB$pctB, indx = 2)
par(opar)
```
toMatrix *Converts 3d array of CATA data to a tall 2d matrix format*

## **Description**

Converts a three-dimensional array (I assessors, J products, M attributes) to a two-dimensional matrix with (I assessors, J products) rows and (M attributes) columns, optionally preceded by two columns of row headers.

#### Usage

```
toMatrix(X, header rows = TRUE, oneI = FALSE, oneM = FALSE)
```
<span id="page-18-0"></span>topc topc the contract of the contract of the contract of the contract of the contract of the contract of the contract of the contract of the contract of the contract of the contract of the contract of the contract of the

#### Arguments

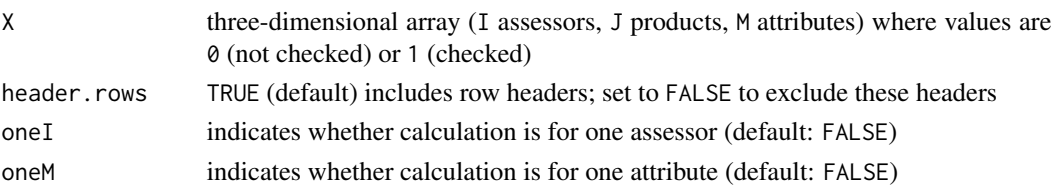

#### Value

A matrix with I assessors \* J products in rows and M attributes in columns (preceded by 2 columns) of headers if header.rows = TRUE

## Examples

data(bread)

```
# convert CATA results from the first 8 consumers and the first 4 attributes
# to a tall matrix
toMatrix(bread$cata[1:8,,1:4])
```
topc *Apply top-c choices coding to a vector of scale data from a respondent*

## Description

Apply top-c choices coding to a vector of scale data from a respondent

## Usage

 $topc(x, c = 2, coding = "B")$ 

#### Arguments

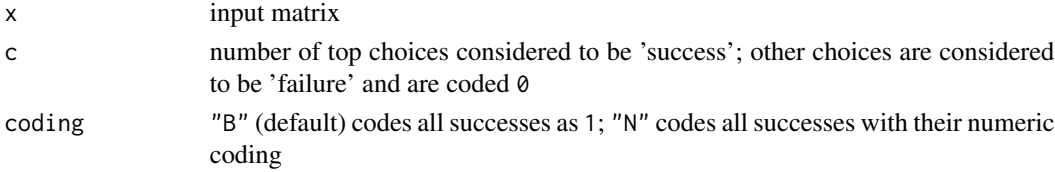

## Value

matrix X with top-k coding applied

## References

Castura, J.C., Meyners, M., Pohjanheimo, T., Varela, P., & Næs, T. (2023). An approach for clustering consumers by their top-box and top-choice responses. *Journal of Sensory Studies*, e12860. [doi:10.1111/joss.12860](https://doi.org/10.1111/joss.12860)

## Examples

```
# Generate some data
set.seed(123)
X \le matrix(sample(1:9, 100, replace = TRUE), nrow = 5)
# apply top-2 choice (T2C) coding
apply(X, 1, topc)
```
toWideMatrix *Converts 3d array of CATA data to a wide 2d matrix format*

#### Description

Converts a three-dimensional array (I assessors, J products, M attributes) to a two-dimensional matrix (J products, (I assessors, M attributes))

## Usage

toWideMatrix(X)

## Arguments

X three-dimensional array (I assessors, J products, M attributes) where values are 0 (not checked) or 1 (checked)

## Value

A matrix with J products in rows and I assessors \* M attributes in columns

## Examples

data(bread)

```
# convert CATA results from the first 8 consumers and the first 4 attributes
# to a wide matrix
toWideMatrix(bread$cata[1:8,,1:4])
```
<span id="page-19-0"></span>

# <span id="page-20-0"></span>Index

ARI, [2](#page-1-0)

barray, [3,](#page-2-0) *[4](#page-3-0)*, *[6](#page-5-0)*, *[11](#page-10-0)* bcluster, [4](#page-3-0) bcluster.h, *[4](#page-3-0)*, [5,](#page-4-0) *[13](#page-12-0)* bcluster.n, *[4](#page-3-0)*, [6,](#page-5-0) *[13](#page-12-0)* bread *(*Consumer CATA data set: bread*)*, [9](#page-8-0) cochranQ, [7,](#page-6-0) *[14](#page-13-0)* code.topk, [8](#page-7-0) Consumer CATA data set: bread, [9](#page-8-0) evaluateClusterQuality, [9](#page-8-0) getb, [11](#page-10-0) hclust, *[5](#page-4-0)* homogeneity, *[10](#page-9-0)*, [12](#page-11-0) inspect, *[4](#page-3-0)*, [12,](#page-11-0) *[13](#page-12-0)* mcnemarQ, *[7](#page-6-0)*, [14](#page-13-0) pLift, [15](#page-14-0) print.default, *[10](#page-9-0)* rv.coef, [16](#page-15-0) salton, [16](#page-15-0) selectionPlot, [17](#page-16-0) toMatrix, [18](#page-17-0) topc, [19](#page-18-0) toWideMatrix, [20](#page-19-0)